## **SeaLINK Cheatsheet**

## **Turning Maggie ON:**

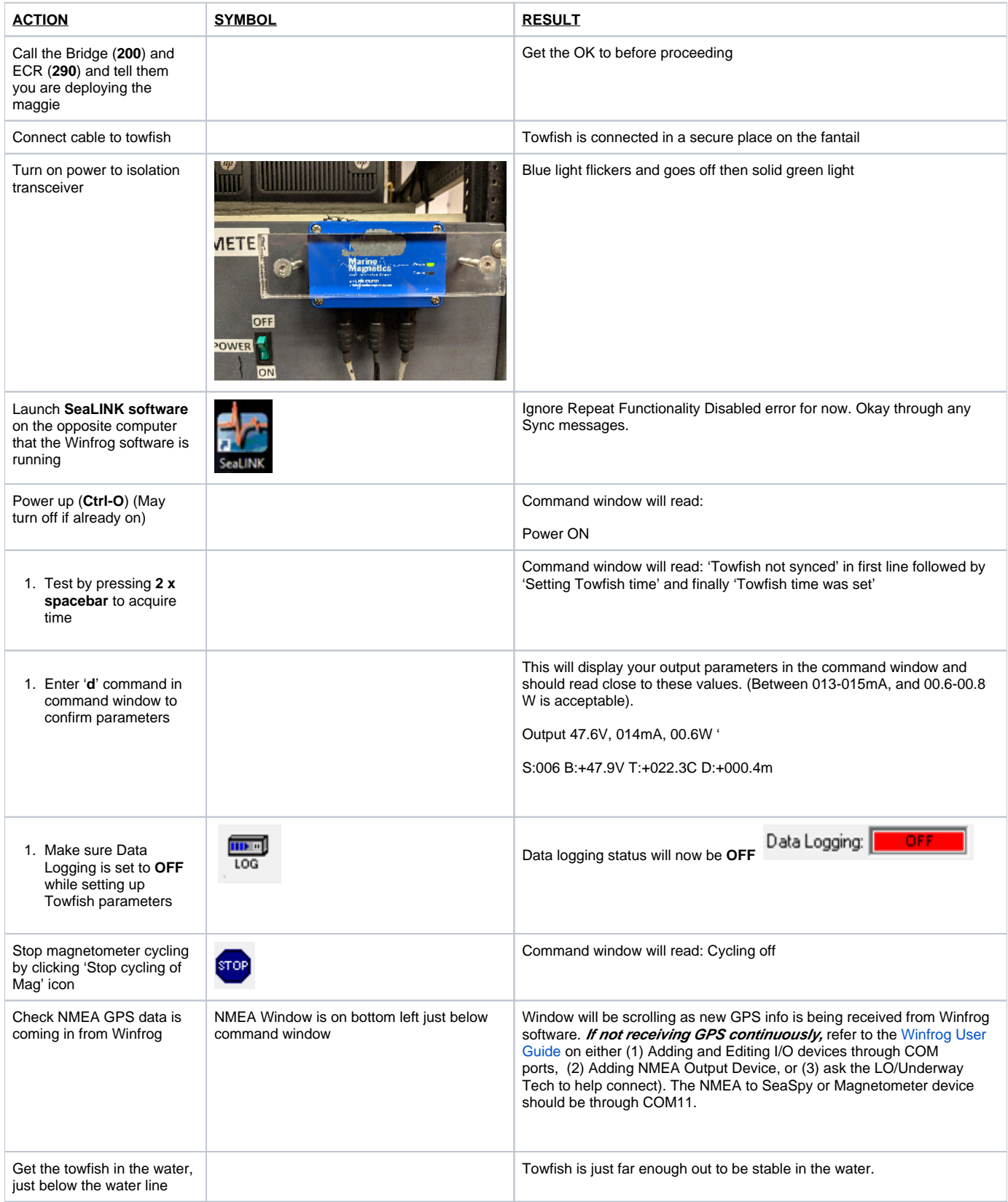

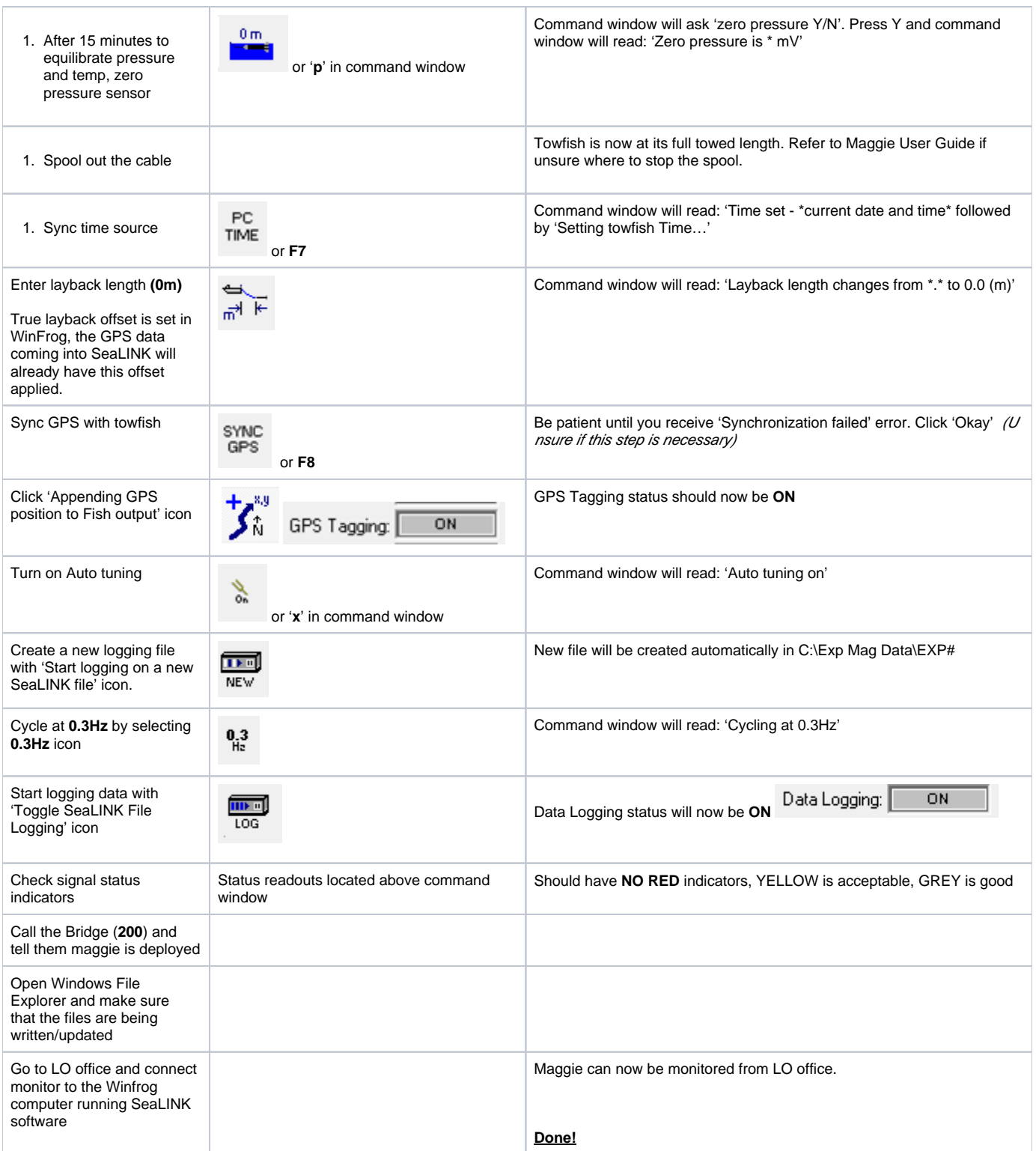

## **Turning Maggie OFF:**

- 1. Stop data cycling (STOP icon)
- 2. Stop data logging (press LOG icon)
- 3. Turn off power to towfish (CTRL-O letter, not number)
- 4. Disconnect power to isolation transceiver (on/off switch next to blue box)
- 5. Retrieve towfish being careful to spool the line neatly
- 6. Spray incoming cable with fresh water and rinse towfish with fresh water on deck.
- 7. Dry the brass cable and towfish connector (nose) with air. Lightly coat the brass connectors with WD-40.
- 8. Remember to spray pressure sensor port with air.

9. Let bridge (200) and ECR (290) know the magnetometer has been retrieved.

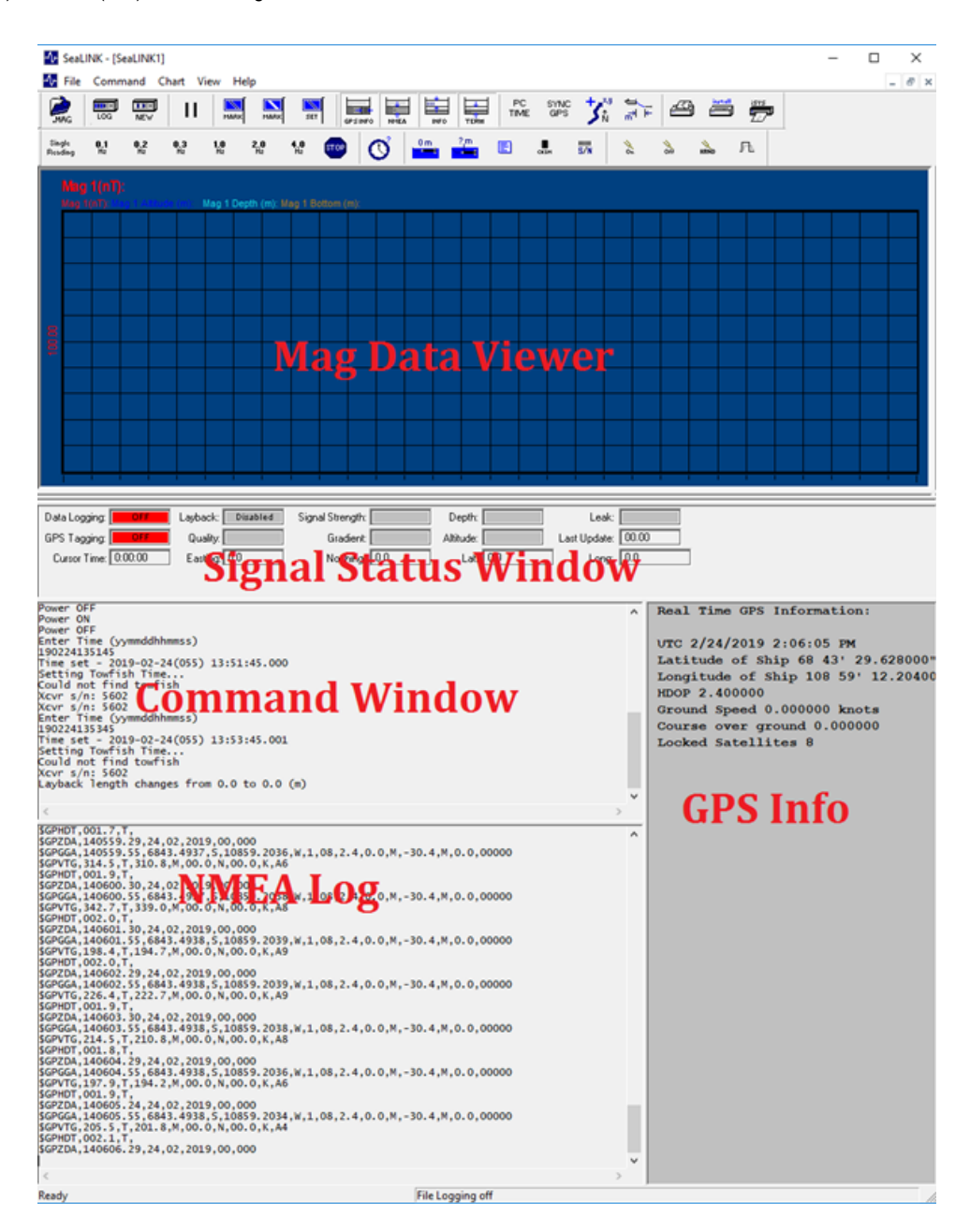